CMSC 330: Organization of Programming Languages

**OCaml Imperative Programming** 

CMSC 330 - Spring 2020

# So Far, Only Functional Programming

- We haven't given you any way so far to change something in memory
  - All you can do is create new values from old
- This makes programming easier since it supports mathematical (i.e., functional) reasoning
  - Don't care whether data is shared in memory

> Aliasing is irrelevant

 Calling a function f with argument x always produces the same result

For all x and y, we have f x = f y when x = y

# **Imperative OCaml**

- Sometimes it is useful for values to change
  - Call a function that returns an *incremented* counter
  - Store aggregations in *efficient* hash tables
- OCaml variables are *immutable*, but
- OCamI has references, fields, and arrays that are actually *mutable*
  - I.e., they can change

#### References

- 'a ref: Pointer to a mutable value of type 'a
- There are three basic operations on references:

ref : 'a -> 'a ref

> Allocate a reference

: 'a ref -> 'a

> Read the value stored in reference

= : 'a ref -> 'a -> unit

> Change the value stored in reference

- Binding variable  $\mathbf{x}$  to a reference is immutable
  - The contents of the reference **x** points to may change

# **References Usage**

Example:

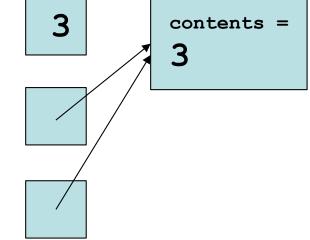

# **References Usage**

Example:

```
# let z = 3;;
val z : int = 3 Z
# let x = ref z;;
val x : int ref = {contents = 3} X
# let y = x;;
val y : int ref = {contents = 3} y
# x := 4;;
- : unit = ()
```

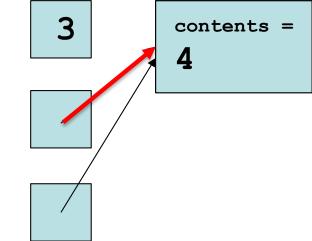

# **References Usage**

Example:

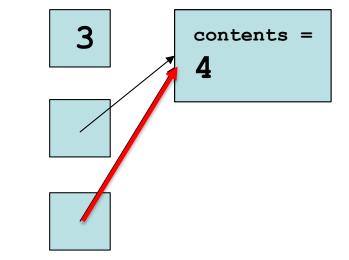

# Aliasing

• Reconsider our example

let z = 3;; let x = ref z;; let y = x;; x := 4;; !y;;

- Here, variables **y** and **x** are aliases:
  - In let y = x, variable x evaluates to a location, and y is bound to the same location
  - So, changing the contents of that location will cause both !x and !y to change

# Quiz 1: What is the value w?

| let | X |   | ref  | 12   | in   |
|-----|---|---|------|------|------|
| let | У | = | ref  | 13   | in   |
| let | Z | = | y ir | נ    |      |
| let | _ | = | у := | = 4  | in   |
| let | W | = | !y - | ⊦ !z | z in |
|     |   |   |      |      |      |

| A. | 25 |
|----|----|
| Β. | 8  |
| C. | 17 |
| D. | 16 |

# Quiz 1: What is the value **w**?

| let | X |   | ref  | 12   | in   |
|-----|---|---|------|------|------|
| let | У | = | ref  | 13   | in   |
| let | Z | = | y ir | ו    |      |
| let | _ | = | у := | = 4  | in   |
| let | W | = | !y - | ⊦ !z | z in |
|     |   |   |      |      |      |

| A. | 25 |
|----|----|
| B. | 8  |
| C. | 17 |
| D. | 16 |

# Quiz 1a: What is the value **w**?

| let | X |   | ref  | 12  | in |
|-----|---|---|------|-----|----|
| let | У | = | ref  | 13  | in |
| let | Z | = | !y i | ln  |    |
| let | _ | = | у := | - 4 | in |
| let | W | = | !y - | - z | in |

| A. | 25 |
|----|----|
| Β. | 8  |
| C. | 17 |
| D. | 16 |

#### Quiz 1a: What is the value **w**?

| let | X |   | ref  | 12  | in |
|-----|---|---|------|-----|----|
| let | У | = | ref  | 13  | in |
| let | Z | = | !y i | ln  |    |
| let | _ | = | у := | = 4 | in |
| let | W | = | !y - | - z | in |

| Α. | 25 |
|----|----|
| Β. | 8  |
| C. | 17 |
| D. | 16 |

#### ;; versus ;

- ;; ends an expression in the top-level of OCaml
  - Use it to say: "Give me the value of this expression"
  - Not used in the body of a function
  - Not needed after each function definition
    - > Though for now it won't hurt if used there
- e1; e2 evaluates e1 and then e2, and returns e2

 notice no; at end - it's a separator, not a terminator print\_both ("Colorless green ", "ideas sleep")
 Prints "colorless green ideas sleep", and returns
 "Printed s and t"
 CMSC 330 - Spring 2020

# **Grouping Sequences**

 If you're not sure about the scoping rules, use begin...end, or *parentheses*, to group together statements with semicolons

```
let x = ref 0
let f () =
    begin
        print_string "hello";
        x := !x + 1
    end
```

```
let x = ref 0
let f () =
  (
    print_string "hello";
    x := !x + 1
)
```

#### **Implement a Counter**

```
# let counter = ref 0 ;;
val counter : int ref = { contents=0 }
# let next =
    fun () ->
     counter := !counter + 1; !counter ;;
val next : unit -> int = <fun>
# next ();;
-: int = 1
# next ();;
-: int = 2
```

#### Hide the Reference

```
# let counter = ref 0 ;;
# let next =
    fun () ->
    counter := !counter + 1; !counter ;;
val next : unit -> int = <fun>
# next ();;
- : int = 1
# next ();;
- : int = 2
```

#### Hide the Reference, Visualized

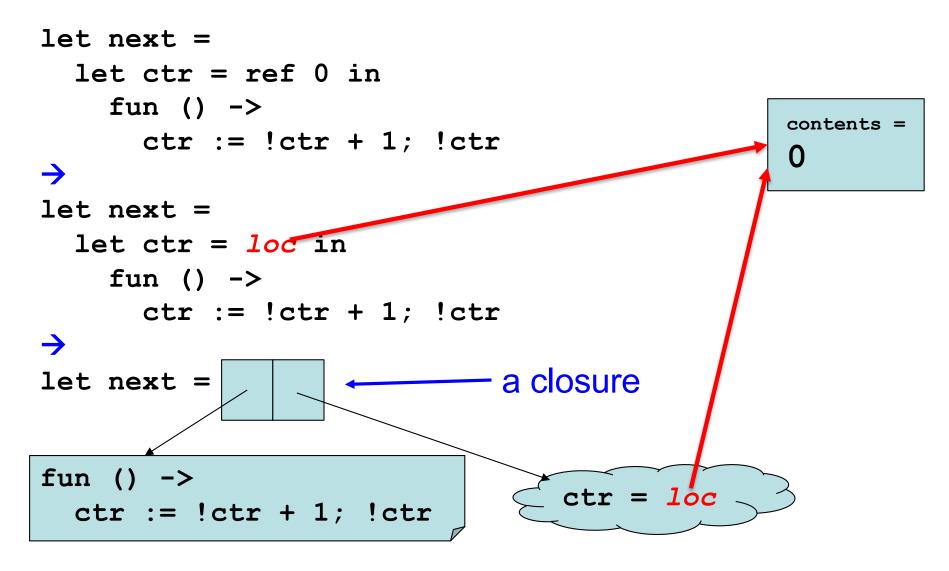

# Quiz 2: What is wrong with the counter?

```
let next =
  fun () ->
   let counter = ref 0 in
   counter := !counter + 1;
   !counter
```

- A. It returns a boolean, not an integer
- B. It returns the same integer every time
- C. It returns a reference to an integer instead of an integer
- D. Nothing is wrong

# Quiz 2: What is wrong with the counter?

```
let next =
  fun () ->
  let counter = ref 0 in
  counter := !counter + 1;
  !counter
```

- A. It returns a boolean, not an integer
- B. It returns the same integer every time
- C. It returns a reference to an integer instead of an integer
- D. Nothing is wrong

# The Trade-Off Of Side Effects

- Side effects are absolutely necessary
  - That's usually why we run software! We want something to happen that we can observe
- They also make reasoning harder
  - Order of evaluation now matters
  - No referential transparency
    - Calling the same function with the same arguments may produce different results
  - Aliasing may result in hard-to-understand bugs
    - If we call a function with refs r1 and r2, it might do strange things if r1 and r2 are aliases

# **Order of Evaluation**

• Consider this example

let y = ref 1;; let f \_ z = z+1;; (\* ignores first arg \*) let w = f (y:=2) !y;;

- **w;;**
- The first argument to the call to f is the result of the assignment expression y:=2, which is unit ()
- The second argument is the current contents of reference y
- What is **w** if **f**'s arguments are evaluated left to right?

• 3

• What if they are evaluated right to left?

• 2

CMSC 330 - Spring 2020

# **OCaml Order of Evaluation**

- In OCaml, the order of evaluation is unspecified
  - This means that the language doesn't take a stand, and different implementations may do different things
- On my Mac, OCaml evaluates right to left
  - True for the bytecode interpreter and x86 native code
  - Run the previous example and see for yourself!
- Strive to make your programs produce the same answer regardless of evaluation order

### Quiz 3: Will w's value differ

If evaluation order is left to right, rather than right to left?

let y = ref 1 in
let f z = z := !z+1; !z in
let w = (f y) + (f y) in
w
A. True
B. False

### Quiz 3: Will w's value differ

If evaluation order is left to right, rather than right to left?

let y = ref 1 in
let f z = z := !z+1; !z in
let w = (f y) + (f y) in
w
A. True
B. False

### Quiz 4: Will w's value differ

If evaluation order is left to right, rather than right to left?

let y = ref 1 in
let f z = z := !z+1; !z in
let w = (f y) + !y in
w
A. True
B. False

### Quiz 4: Will w's value differ

If evaluation order is left to right, rather than right to left?

let y = ref 1 in
let f z = z := !z+1; !z in
let w = (f y) + !y in
w
A. True
B. False

#### Quiz 5: Which **f** is **not** referentially transparent?

I.e., not the case that f x = f y for all x = y

A. let f z =  
let y = ref z in  
y := !y + z;  
!y  
B. let f =  
let y = ref 0 in  
fun z 
$$->$$
  
y := !y + z; !y  
 $(C. let f z = let y = z in)$   
 $y+z$   
D. let f z = z+1

#### Quiz 5: Which **f** is **not** referentially transparent?

I.e., not the case that f x = f y for all x = y

A. let f z =  
let y = ref z in  
y := !y + z;  
!y  
B. let f =  
let y = ref 0 in  
fun z 
$$->$$
  
y := !y + z; !y  
C. let f z =  
let y = z in  
y+z  
D. let f z = z+1

This is basically the **counter** function

# Structural vs. Physical Equality

- The = operator compares objects structurally
  - The <> operator is the negation of structural equality
- The == operator compares objects physically
  - The != operator is the negation of physical equality
- Examples
  - ([1;2;3] = [1;2;3]) = true ([1;2;3] <> [1;2;3]) = false
  - ([1;2;3] == [1;2;3]) = false ([1;2;3] != [1;2;3]) = true
- Mostly you want to use = and <>
  - E.g., the = operator is used for pattern matching
- But = is a problem with cyclic data structures

## Cyclic Data Structures Possible With Ref

```
type 'a rlist =
  Nil | Cons of 'a * ('a rlist ref);;
let newcell x y = Cons(x,ref y);;
let updnext (Cons (_,r)) y = r := y;;
```

# let x = newcell 1 Nil;;

val x : int reflist = Cons (1, {contents = Nil})

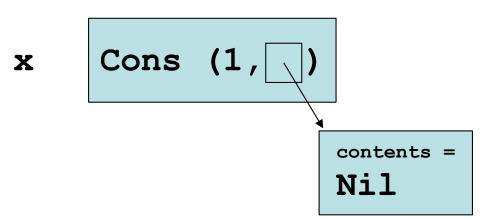

## Cyclic Data Structures Possible With Ref

```
type 'a rlist =
  Nil | Cons of 'a * ('a rlist ref);;
let newcell x y = Cons(x,ref y);;
let updnext (Cons (_,r)) y = r := y;;
```

# let x = newcell 1 Nil;; val x : int reflist = Cons (1, {contents = Nil})

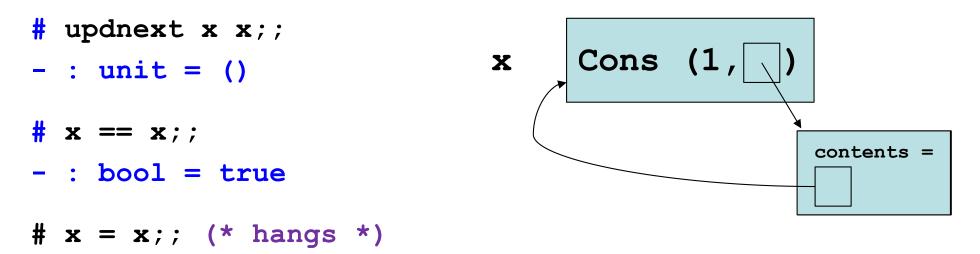

# Equality of **ref**s themselves

- Refs are compared structurally by their contents, physically by their addresses
  - ref 1 = ref 1 (\* true \*)
  - ref 1 <> ref 2 (\* true \*)
  - ref 1 != ref 1 (\* true \*)
  - let x = ref 1 in x == x (\* true \*)

#### Mutable fields

• Fields of a record type can be declared as mutable:

```
# type point = {x:int; y:int; mutable c:string};;
type point = { x : int; y : int; mutable c : string; }
# let p = {x=0; y=0; c="red"};;
val p : point = \{x = 0; y = 0; c = "red"\}
# p.c <- "white";;</pre>
-: unit = ()
# p;;
val p : point = \{x = 0; y = 0; c = "white"\}
# p.x <- 3;;</pre>
Error: The record field x is not mutable
CMSC 330 - Spring 2020
                                                         38
```

# **Implementing Refs**

• Ref cells are essentially syntactic sugar:

```
type 'a ref = { mutable contents: 'a }
let ref x = { contents = x }
let (!) r = r.contents
let (:=) r newval = r.contents <- newval</pre>
```

- ref type is declared in **Pervasives**
- ref functions are compiled to equivalents of above

• Arrays generalize ref cells from a single mutable value to a sequence of mutable values

# let v = [|0.; 1.|];; val v : float array = [|0.; 1.|] # v.(0) <- 5.;; - : unit = () # v;; - : float array = [|5.; 1.|]

- Syntax: [|e1; ...; en|]
- Evaluation
  - Evaluates to an n-element array, whose elements are initialized to v1 ... vn, where e1 evaluates to v1, ..., en evaluates to vn

> Evaluates them right to left

- Type checking
  - [|e1; ...; en|] : t array

> If for all i, each ei : t

- Syntax: e1. (e2)
- Evaluation
  - Evaluate e2 to integer value v2
  - Evaluate e1 to array value v1
  - If 0 ≤ v2 < n, where n is the length of array v1, then return element at offset v2 of v1</li>
  - Else raise Invalid\_argument exception
- Type checking: e1. (e2) : t
  - if e1: t array and e2: int

- Syntax: e1. (e2) <- e3
- Evaluation
  - Evaluate e3 to v3
  - Evaluate e2 to integer value v2
  - Evaluate e1 to array value v1
  - If 0 ≤ v2 < n, where n is the length of array v1, then update element at offset v2 of v1 to v3</li>
     Else raise True Lid ensure to vector.

> Else raise Invalid\_argument exception

- Return ()
- Type checking: e1. (e2) <- e3 : unit
  - if e1: t array and e2: int and e3: t

### Quiz 6: What does this evaluate to?

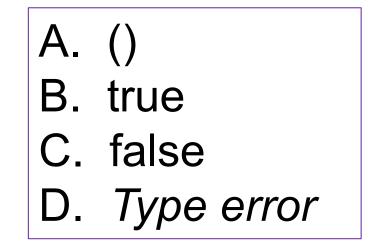

# Quiz 6: What does this evaluate to?

 $\mathbf{x} == \mathbf{w}$ 

A. ()
B. true – they point to
the same array
C. false
D. Type error

### **Control structures**

• Traditional loop structures are useful with imperative features:

while e1 do e2 done
for x=e1 to e2 do e3 done
for x=e1 downto e2 do e3 done